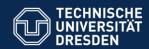

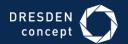

# APPLICATION DEVELOPMENT FOR MOBILE AND UBIQUITOUS COMPUTING

Second Presentation - Adaptation Concept Presentation

## CheckIt

Group 14:

João Rosário Tiago Caldinhas

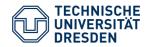

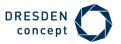

## Just to remember

To give a tourist a simple and interactive way to know the most interesting places of the town.

#### **Basic Idea:**

- Choose one interesting place of the list
- Go to that place
- Take a picture at the place and CHECK IT

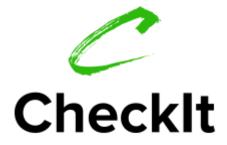

The best application for small travels!

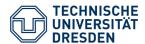

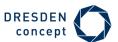

## **Until Now**

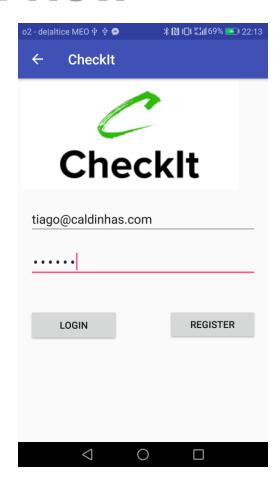

| o2 - de altice MEO 🜵 🗣 🗩 | ≱ 🔃 ∄ 10 10 11 11 11 11 11 11 11 11 11 11 11 |
|--------------------------|----------------------------------------------|
| ← CheckIt                |                                              |
|                          |                                              |
| email                    |                                              |
|                          |                                              |
|                          |                                              |
|                          |                                              |
|                          | REGISTER                                     |
|                          |                                              |
|                          |                                              |
|                          |                                              |
|                          |                                              |
|                          |                                              |
|                          |                                              |
|                          |                                              |
|                          |                                              |
|                          |                                              |
| $\triangleleft$          | $\Box$                                       |

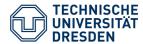

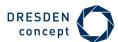

## **Until Now**

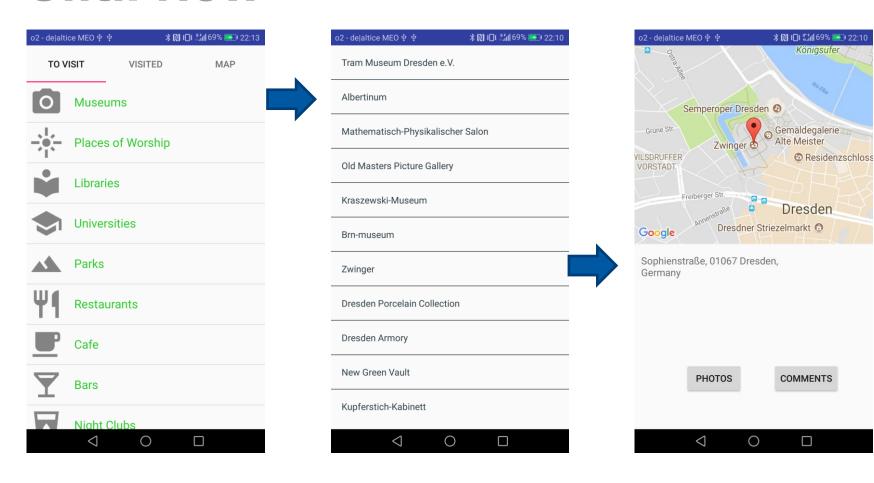

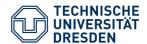

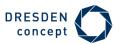

## **Until Now**

Current location of the device

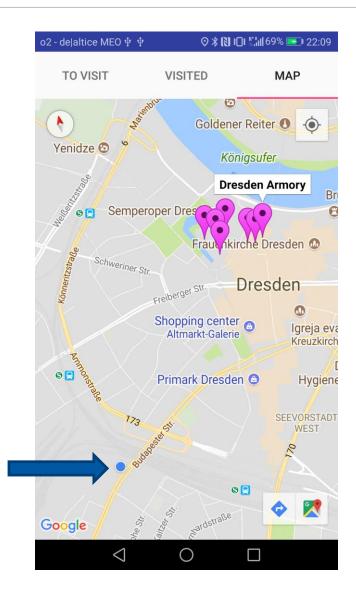

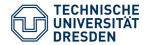

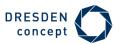

## **Context features**

#### Physical context: Current location

• Capture the device's location, using android.location.LocationManager.

#### **Adaptation:**

- Adapt the results of the search for interesting places: Using the current location (latitude and longitude) we use the Text Search Request from Google Places API to get a set of locations.
- The results should be inside of a given radius, centered at the device's location: The radius starts with a default value (5000m) but the user can redefine this value at the settings.

Latitude found with the **LocationManager** 

#### **Example of a request:**

https://maps.googleapis.com/maps/api/place/textsearch/json?query=restaurant&location=51.0429730, 13.7223350&radius=**5000**&type=point\_of\_interest&key=OUR\_KEY

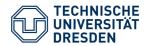

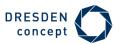

## **Context features**

#### Thechnical context: Network Awareness & Offline Usage

 Capture if the device has a network connection, using android.net.ConnectivityManager and android.net.NetworkInfo.

#### **Adaptation:**

- Adapt the loading of the results by choosing if they should be loaded from the server or from a file in cache: if the device has a network connection, uses Google Services to obtain updated information, otherwise uses the results of the last search (cached).
- Every time we get updated information from the server, this one is stored in cache.

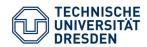

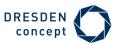

## **Architecture**

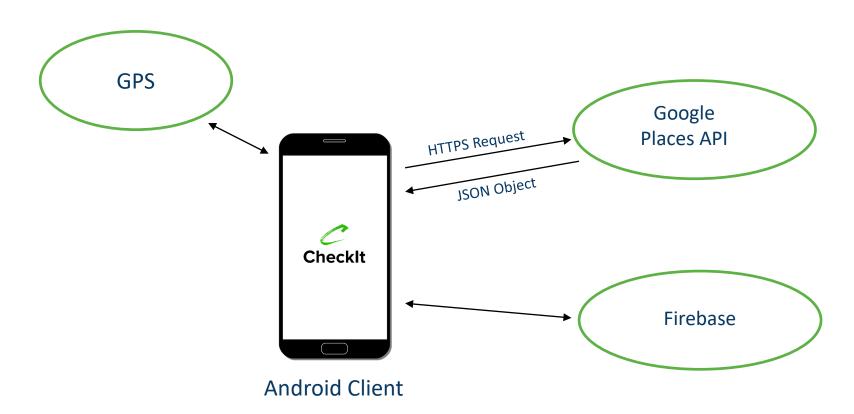

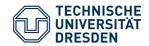

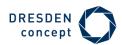

## **Technologies**

### Client:

- Android
- GPS for location tracking
- Mobile Camera
- Google Maps API
- Google Places API

#### Server:

Firebase

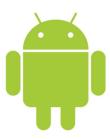

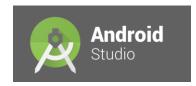

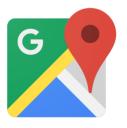

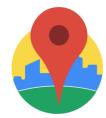

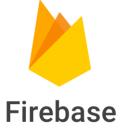